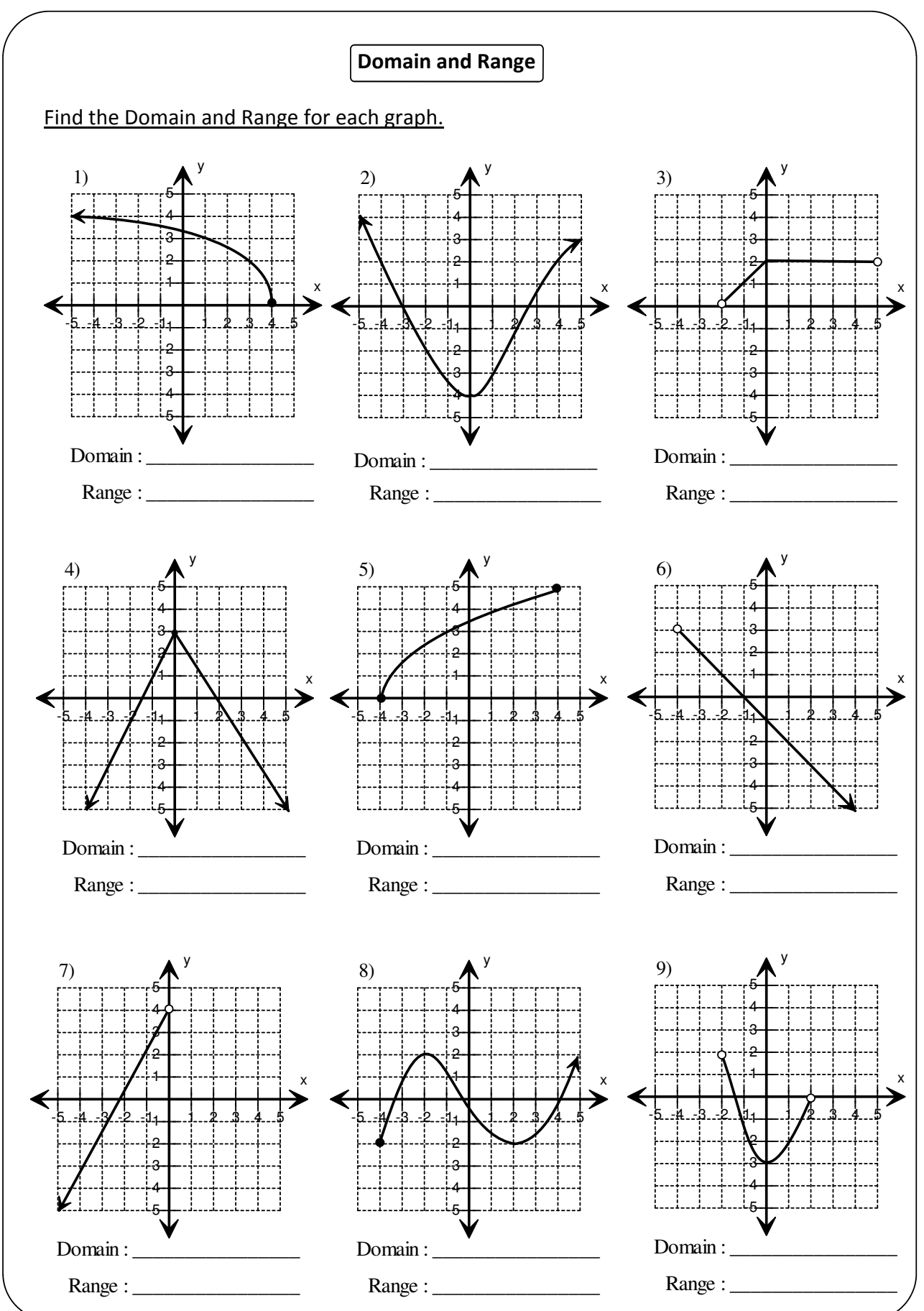

Printable Math Worksheets @ www.mathworksheets4kids.com

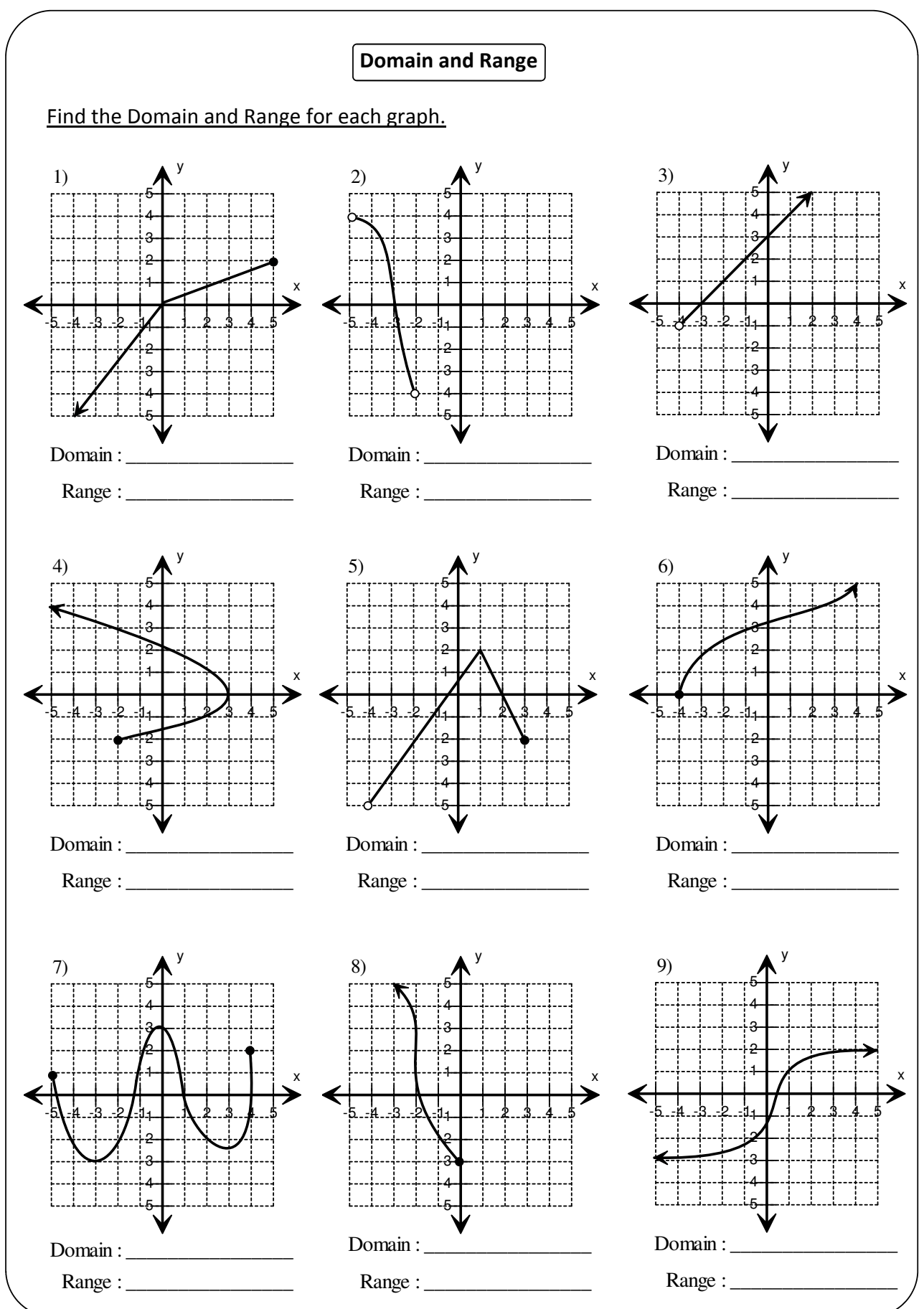

Printable Math Worksheets @ www.mathworksheets4kids.com